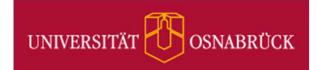

## Cheat sheet: Teach online

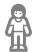

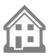

Current options and services at Osnabrück University (as of April 3, 2020)

| The basics             | <b>Notify all course participants</b> by e-mail about important information                                                 | Stud.IP course -> Participants -> Message to all (circular e-mail)                                                     |
|------------------------|----------------------------------------------------------------------------------------------------|----------------------------------------------------------------------------------------------------|
|                        | Provide files e.g. slides, assignments, literature                                                                          | Stud.IP course -> Files -> Add file                                                                                    |
|                        | <b>Set up a Corona info page</b> , to explain in a structured way how the course starts the semester                        | Stud.IP course -> Teach online -> Set up Corona info page                                                              |
| Use teaching materials | Find and exchange open educational resources (OER)                                                                          | Stud.IP course -> Teach online -> OER portals for exchanging free materials                                            |
|                        | Compiling materials Use the Courseware plugin to create coherent learning modules with videos, texts, and self-tests.       | Stud.IP course -> Teach online -> Compiling Materials (activates Courseware and imports example)                       |
|                        | Respect copyright law –  The most important facts for teaching in brief                                                     | Stud.IP course -> Teach online -> Respect copyright law                                                                |
| Online collaboration   | Online meetings and video conferences with "BigBlueButton" on university servers                                            | Stud.IP course -> More> activate "Meetings"                                                                            |
|                        | Group chats – with the "Matrix/Riot" messenger groups can communicate like with Slack or WhatsApp (including mobile apps)   | Quick start guide: <a href="https://www.rz.uos.de/homeoffice/riot.html">https://www.rz.uos.de/homeoffice/riot.html</a> |
|                        | Working together on texts Via "Pads" in Stud.IP you can simultaneously write texts with many people                         | Stud.IP course -> More> activate "Etherpad", then you can create any number of pads for each course                    |
| Online lectures        | Recordings in the lecture hall without audience are still possible and can be planned at short notice                       | Send us your request via e-mail to: virtuos@uni-osnabrueck.de                                                          |
|                        | Record podcasts and videos yourself "Opencast Studio" allows recording of screen and camera from within your Stud.IP course | Stud.IP course -> More> "Opencast" Under the Opencast tab: "Record video" ("Video aufzeichnen")                        |
|                        | Upload and share videos  Self-created videos can be shared with your course participants via the "Opencast" plugin          | Stud.IP course -> More> "Opencast" Under the Opencast tab: "Upload video"                                              |
| Tasks                  | Simple turning-in procedures: Homework folder<br>Students only see their own uploads                                        | Stud.IP course -> Files -> Create folder -> select "Homework folder"                                                   |
|                        | Exercise sheets and tasks with deadline Comprehensive testing environment "Vips"                                            | Stud.IP course -> Teach online -> Exercise sheets (Activates Vips and imports example tasks)                           |
|                        |                                                                                                    |                                                                                                    |

We are happy to be of assistance, please contact us: E-Mail: virtuos@uni-osnabrueck.de
Tel. 0541/969-6666

https://www.virtuos.uniosnabrueck.de/digitale lehre/covid 19.html

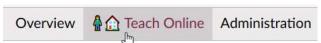

All information and 1-click action options now available in all Stud.IP courses for the summer semester 2020 at https://studip.uni-osnabrueck.de